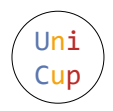

## Problem E. Puzzle: Tapa

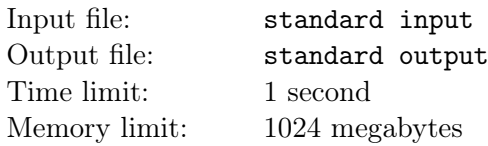

A tapa is an appetizer or snack in Spanish cuisine.

— Wikipedia

Grammy is a puzzle master. Today, she is playing a variant of "Tapa" puzzle. In this variant, there are  $n \times m$  clues on an  $(2n-1) \times (2m-1)$  rectangular grid. All the clues are located on cells  $(i, j)$  where  $i, j$ are both odd. Each clue is a number that is either equal to or one less than the number of cells around the clue. Specifically, the clues on the corners of the grid can be 2 or 3, the clues on the edges of the grid can be 4 or 5, and the clues on the center of the grid can be 7 or 8. The goal is to shade some cells such that:

- All clue cells are unshaded.
- Each clue cell denotes the number of **consecutive** shaded cells around it.

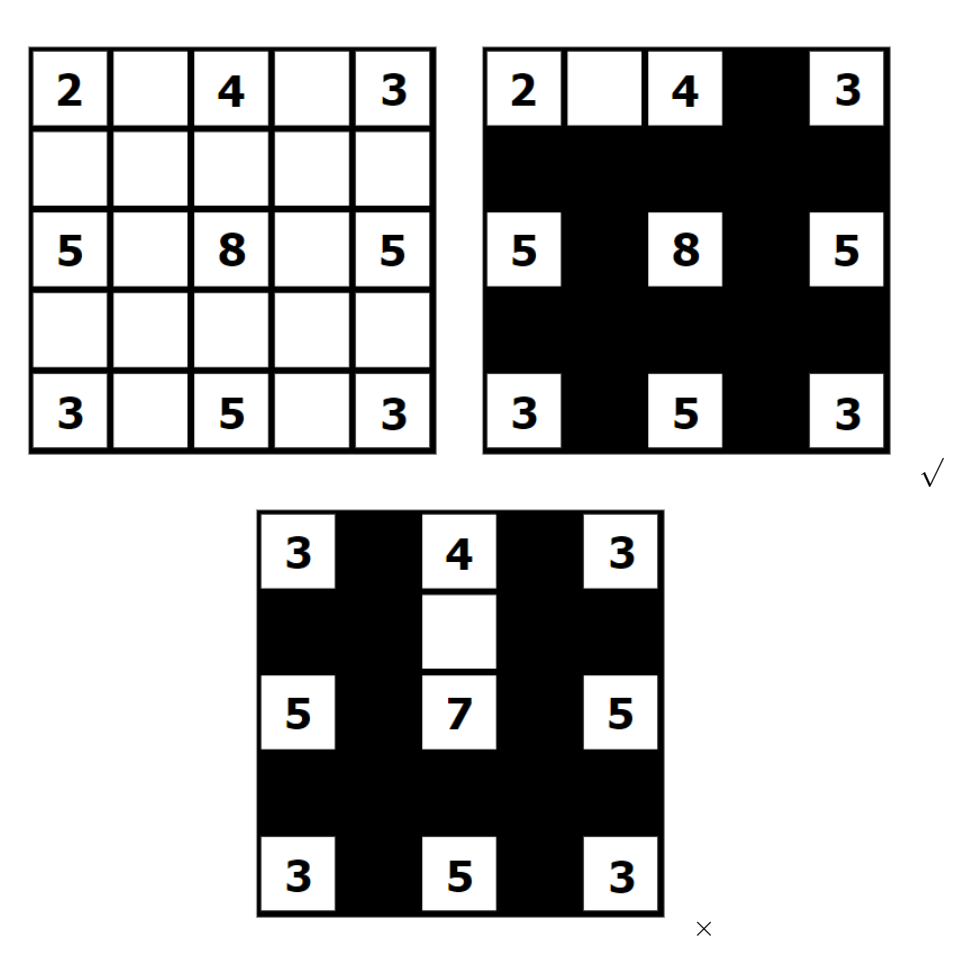

The top-left picture illustrates a possible  $5 \times 5$  grid with only clues, the top-right picture shows a possible way to solve the puzzle, and the bottom picture shows a **wrong** solution to a puzzle since the shaded cells around 4 are not consecutive.

Grammy surely knows how to solve the puzzle, but she decided to give you a quiz. Please solve the puzzle.

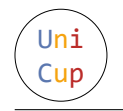

## Input

The first line contains two integers  $n, m$  ( $2 \le n, m \le 50$ ), denoting the size of the grid.

Each of the next  $2n-1$  lines contains  $2m-1$  characters denoting the grid with given clues. A dot('.') denotes a cell without a clue, while a digit denotes a clue on the cell. It is guaranteed that every cell on the intersection of odd row and odd column has a clue, and all other cells do not contain any clues.

## **Output**

If the solution does not exist, output "NO" on a single line.

Otherwise, output "YES" on the first line, then output  $2n-1$  lines, each of which contains  $2m-1$  characters, denoting the solution to the puzzle. The format is similar to the input grid, but you should mark the shaded cells with '#'. In other words, a  $dot('$ .') in your output denotes an unshaded cell without a clue, a hash('#') denotes a shaded cell, and a digit denotes a clue on the cell.

If there are multiple solutions, output any.

## Examples

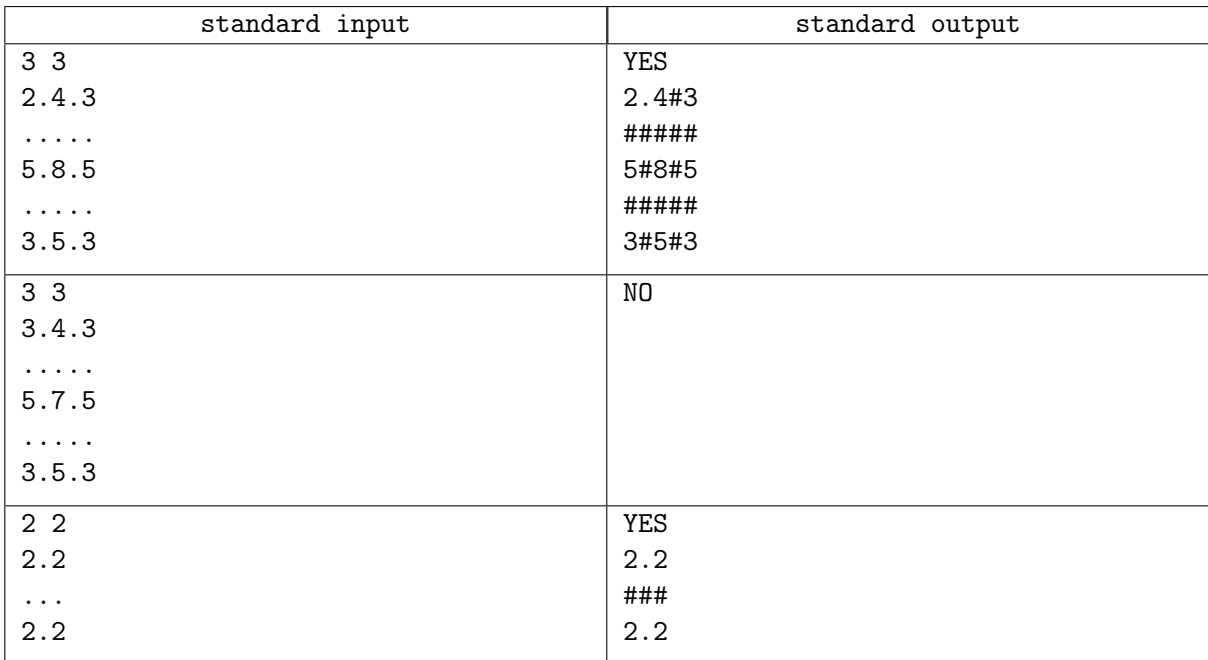